# What is the Effect of X on Y?

## Kyle Butts

November 27, 2023

<span id="page-1-0"></span>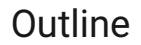

# **[Common Items](#page-1-0)**

**[Table](#page-10-0)**

**[Figures](#page-16-0)**

#### *Bullet Points & Button*

<span id="page-2-0"></span>This section highlights commonly used components and their theming

- Can emphasize with the alert command
	- $\rightarrow$  This allows you to draw attention to specific words/phrases
- To include things in appendix, you must first label the slide and the appendix slide and then include a hyperlink. The command \bottomleft will position in the bottom left corner nicely

### *Numbered Lists*

You can also use numbered items that look a bit more professional

- 1. Pretty good
- 2. To include things in appendix

#### *Citations*

Topic 1: Spatial Frictions [Fajgelbaum et al. [\(2018\)](#page-20-0), Hsieh and Moretti [\(2019\)](#page-20-1), and Moretti [\(2011\)](#page-20-2)]

Topic 2: Blah [Suárez Serrato and Zidar [\(2016\)](#page-20-3)]

### *Blocks*

## **Theorem 1**

The main specificaiton is as follows:

$$
y_{it} = X_{it}\beta + \mu_i + \varepsilon_{it}
$$

### *Blocks*

This is a purple block

## **With Title**

This is a cranberry block

## *Colors*

Test sentence with \navy{...} Test sentence with \purple{...} Test sentence with \orange{...} Test sentence with \teal{...} Test sentence with \kelly{...} Test sentence with \ruby{...} Test sentence with \alice{...} Test sentence with \daisy{...} Test sentence with \coral{...} Test sentence with \color{cranbery}

### *Two Columns*

Column 1

1. Bullet points for this column that can go over lines

2. b

3. c

## Column 2

- a
- b
- c

### *Two Columns with Figure*

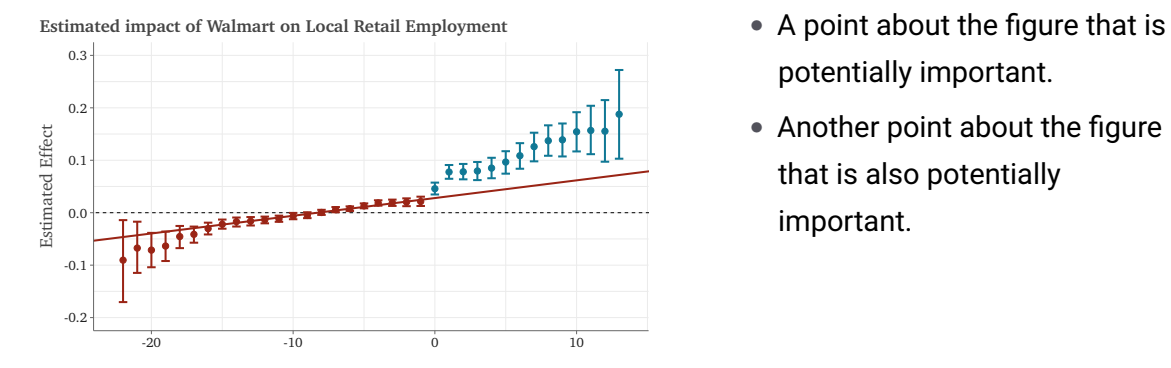

- potentially important.
- Another point about the figure that is also potentially important.

<span id="page-10-0"></span>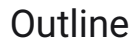

**[Common Items](#page-1-0)**

# **[Table](#page-10-0)**

**[Figures](#page-16-0)**

# Table with cell / row highlighting

Use \cellcolor $\llap{$\sim$}$  {color} and \rowcolor $\llap{$\sim$}$  {color} to color cell / row. The  $\llap{$\sim$}$ is an optional overlay specification

OUTCOME: Log of Real Per Capita Income

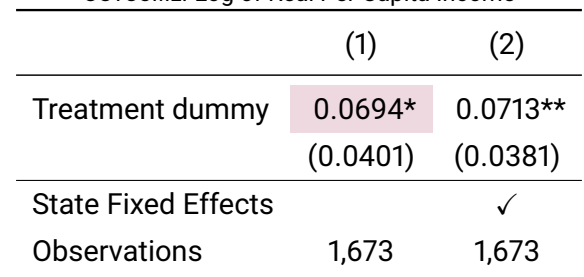

# Table with cell / row highlighting

Use \cellcolor $\llap{$\sim$}$  {color} and \rowcolor $\llap{$\sim$}$  {color} to color cell / row. The  $\llap{$\sim$}$ is an optional overlay specification

OUTCOME: Log of Real Per Capita Income

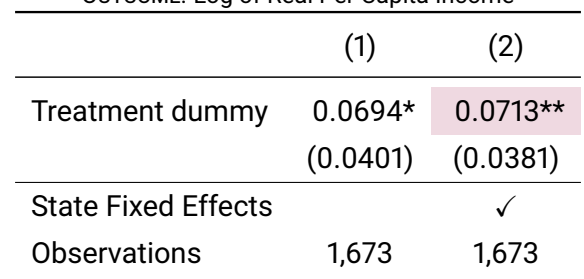

# Table with cell / row highlighting

Use \cellcolor $\llap{$\sim$}$  {color} and \rowcolor $\llap{$\sim$}$  {color} to color cell / row. The  $\llap{$\sim$}$ is an optional overlay specification

OUTCOME: Log of Real Per Capita Income

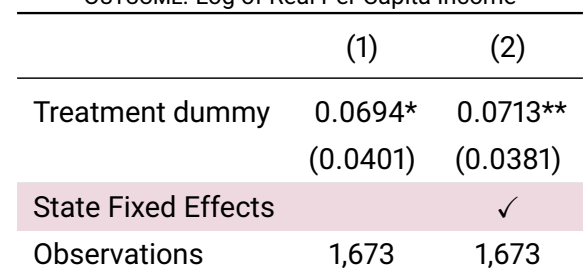

# Table

#### OUTCOME: Job Satisfaction Score

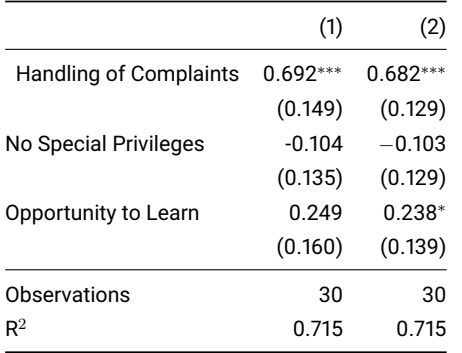

*Notes.*  $^*p < 0.1$ ;  $^{**}p < 0.05$ ;  $^{***}p < 0.01$ .

- Use \marktopleft{name} and \markbottomright{name} within the table to create box.
- Using \only or \on lets you conditionally display box

# Table

#### OUTCOME: Job Satisfaction Score

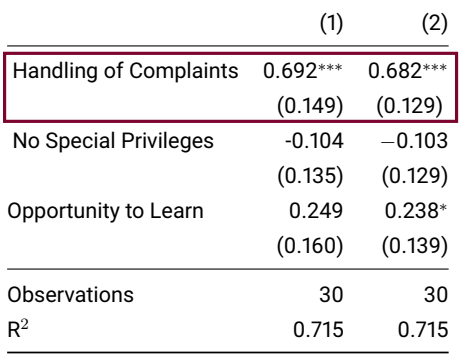

*Notes.*  $^*p < 0.1$ ;  $^{**}p < 0.05$ ;  $^{***}p < 0.01$ .

- Use \marktopleft{name} and \markbottomright{name} within the table to create box.
- Using \only or \on lets you conditionally display box

<span id="page-16-0"></span>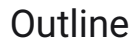

**[Common Items](#page-1-0)**

**[Table](#page-10-0)**

**[Figures](#page-16-0)**

## **Estimated impact of Walmart on Local Retail Employment**

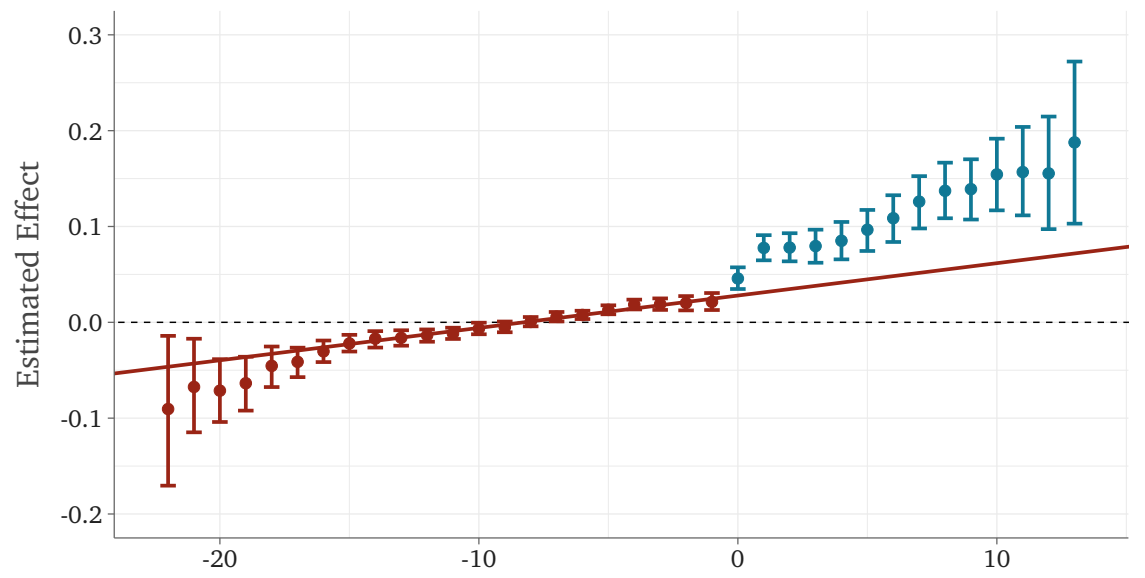

## *Full-size Figures*

You can use the command  $\imes$ imageframe $\{img$ -path $\}$  and it will create a full-frame of a picture.

 $\bullet$  Ideally, your figure is the same aspect as the frame (4:3 or 16:9) or else there will be white space in one of the directions.

## Figure

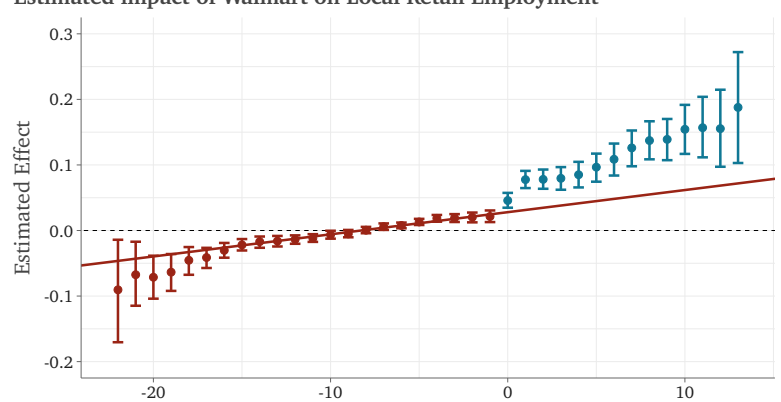

**Estimated impact of Walmart on Local Retail Employment**

*Notes.* The adjustbox environment helps resize figures/tables

## References I

<span id="page-20-0"></span>**Fajgelbaum, Pablo D et al. (2018).** "State Taxes and Spatial Misallocation". *The Review of Economic Studies*.

<span id="page-20-1"></span>**Hsieh, Chang-Tai and Enrico Moretti (2019).** "Housing Constraints and Spatial Misallocation". *American Economic Journal: Macroeconomics* 11.2.

<span id="page-20-2"></span>**Moretti, Enrico (2011).** "Local Labor Markets". *Handbook of Labor Economics*. Vol. 4. Elsevier.

<span id="page-20-3"></span>**Suárez Serrato, Juan Carlos and Owen Zidar (2016).** "Who Benefits from State Corporate Tax Cuts? A

Local Labor Markets Approach with Heterogeneous Firms". *American Economic Review* 106.9.

# Appendix Slide

<span id="page-21-0"></span>*Summary Slides*

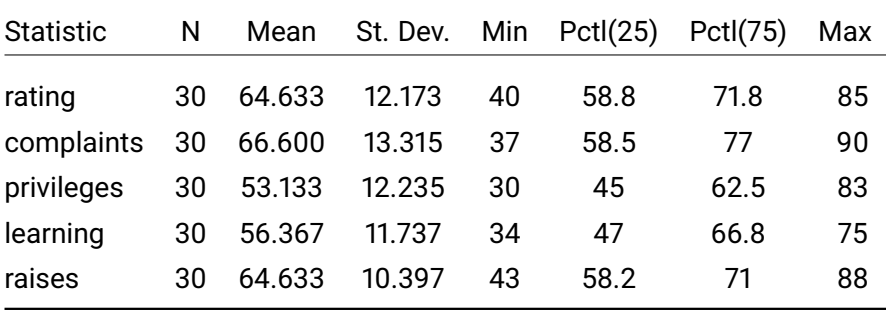

*Notes.* Using R base dataframe attitude. I use my custom \note command for notes

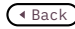